## Ukázka práce s DICOREL 2001

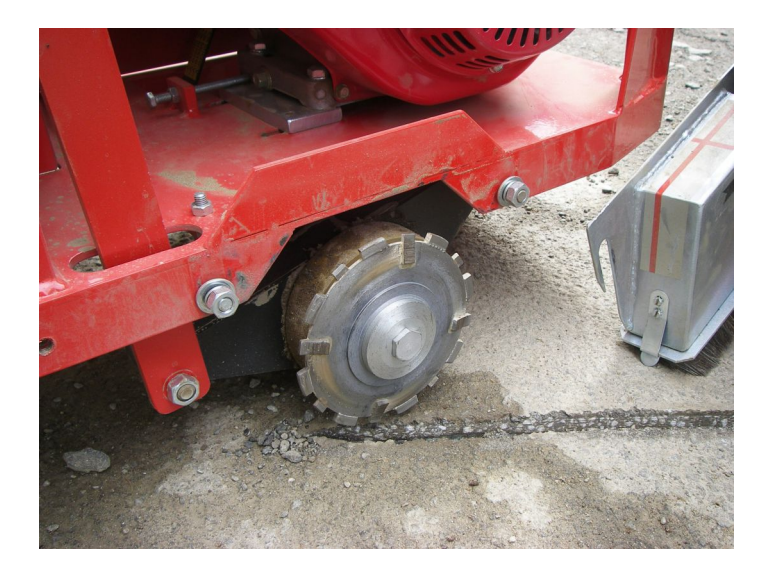

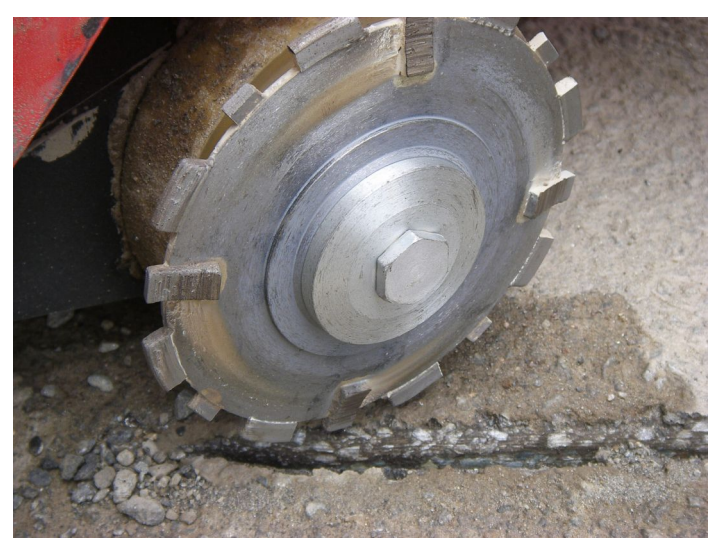

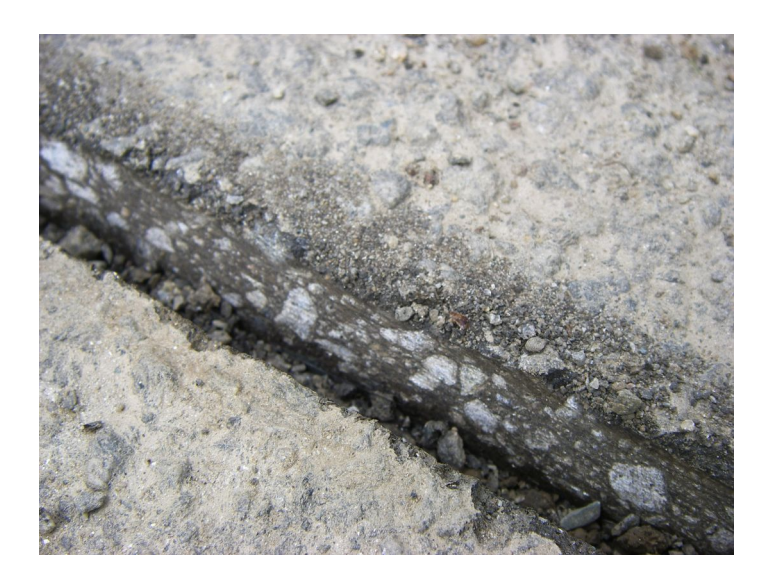

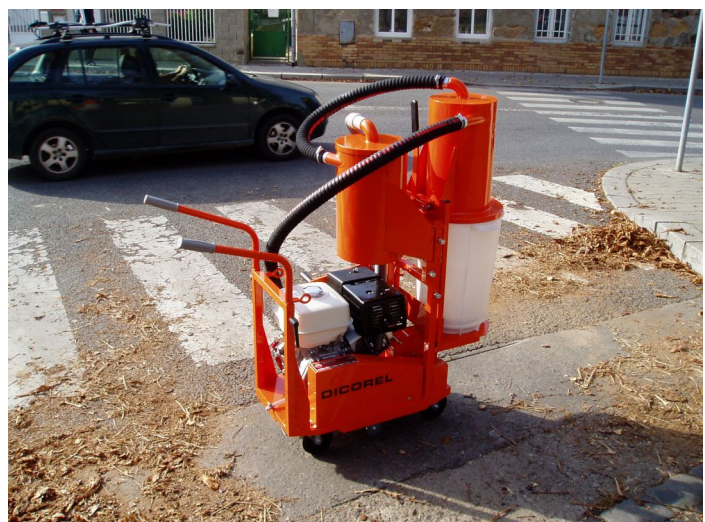

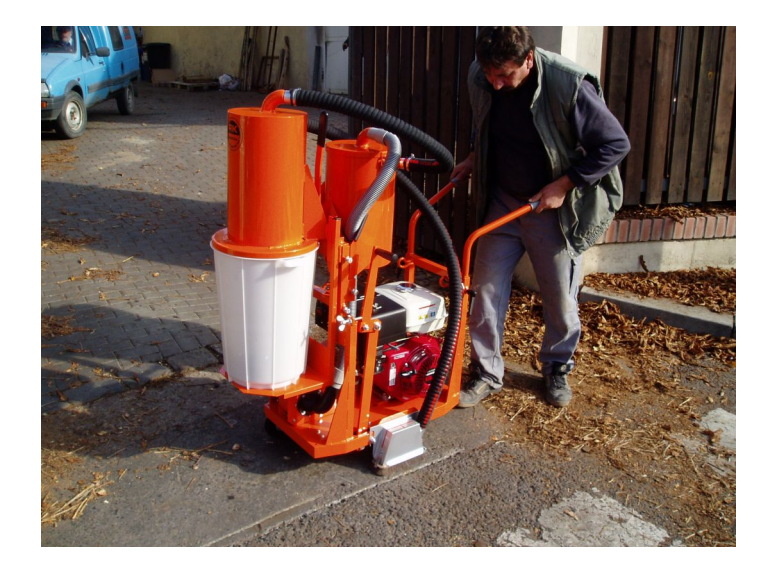

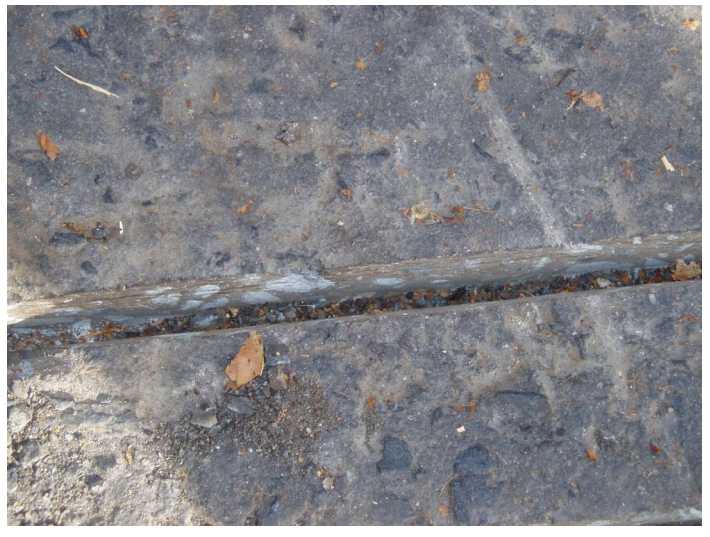